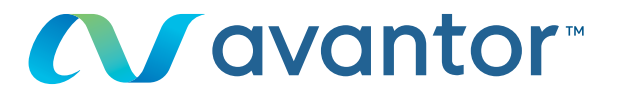

# Requesting a quote a quote  $\alpha$  quote  $\alpha$

Your online vwr purchase website **Go to the website: www.vwr.com**

**Quick access** or **login/register**

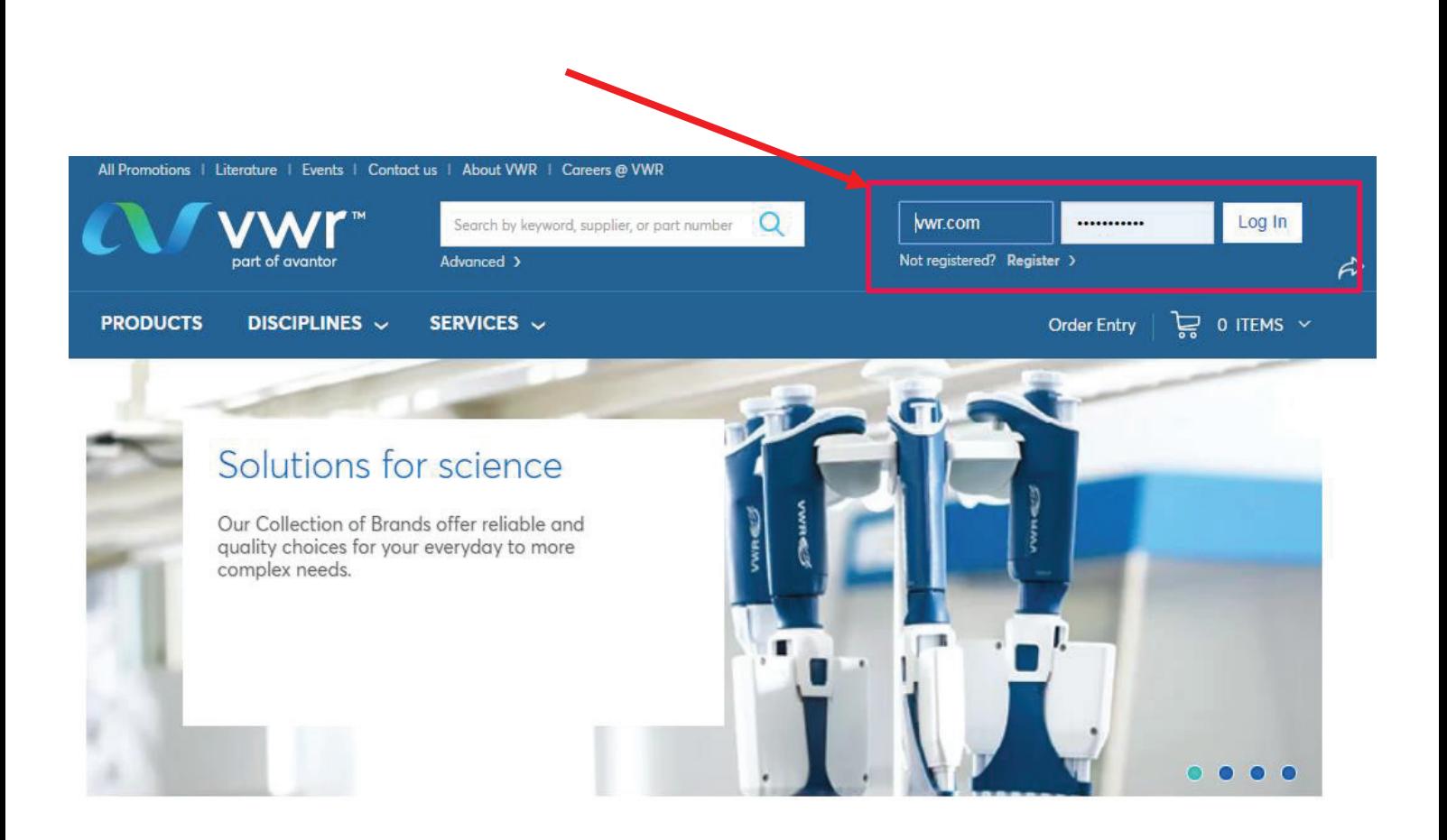

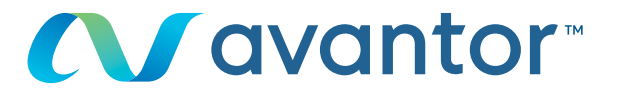

after an item to the shepping candi After you login, use quick order entry or the search engine Shopping Cart. After your login, use Quick Entry or the search engine to add an item to the **1** to add an item to the shopping cart. **1**

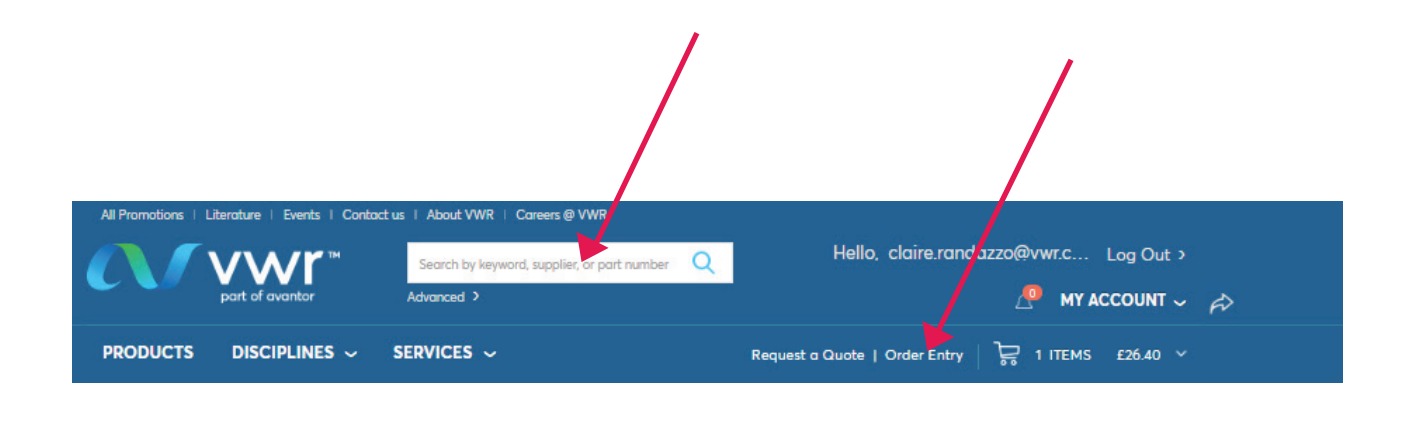

### **2** Fill in the article number, the quantity and click on **2** Fill in the article number, the quantity and click on **2** Fill in the article number, the quantity and click on

Add to Basket (0)

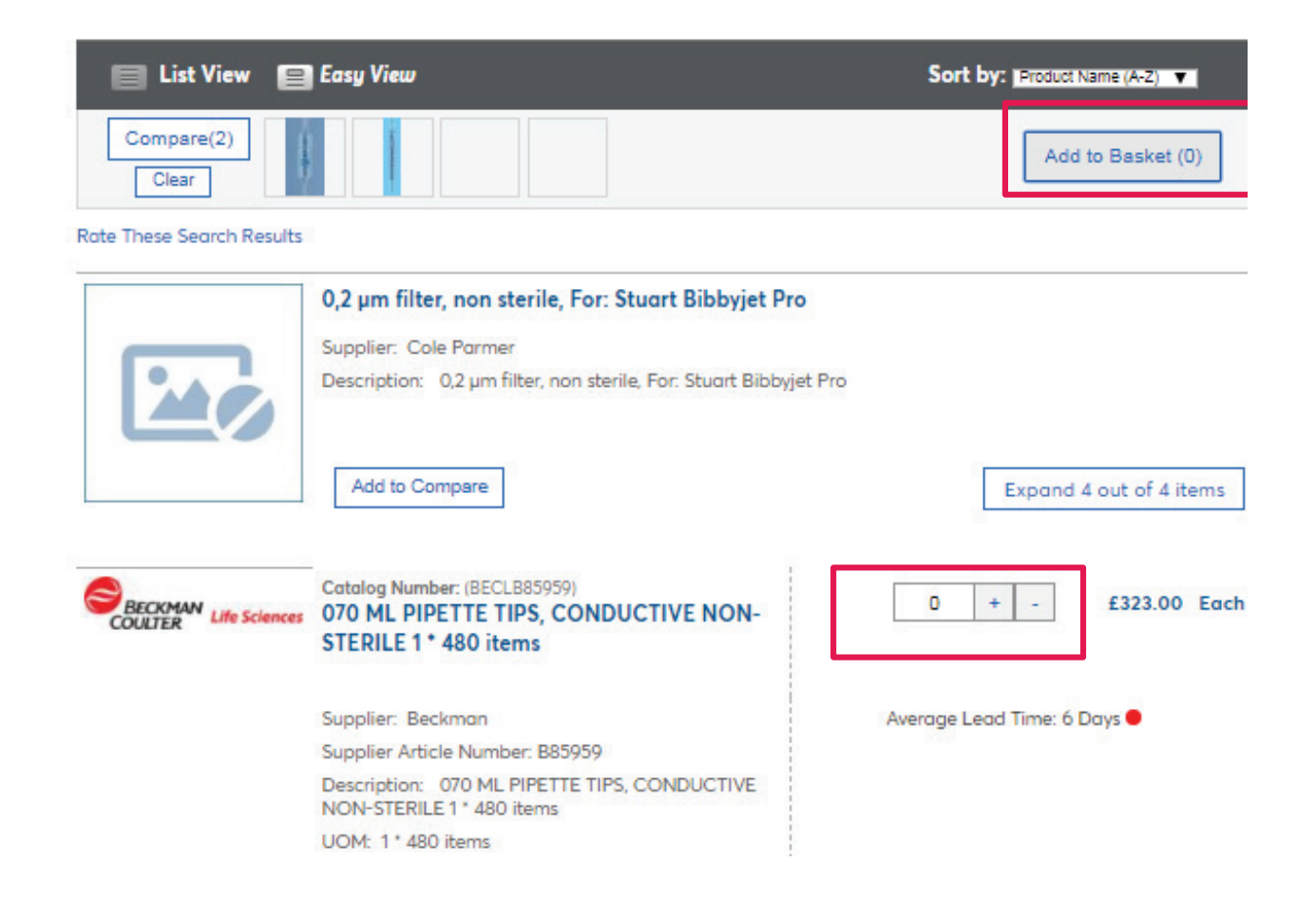

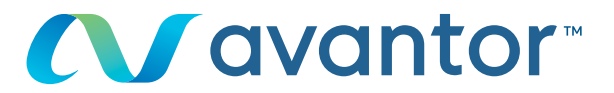

## **3** In "My Shopping Basket", click on:

### **T** Request a Quote

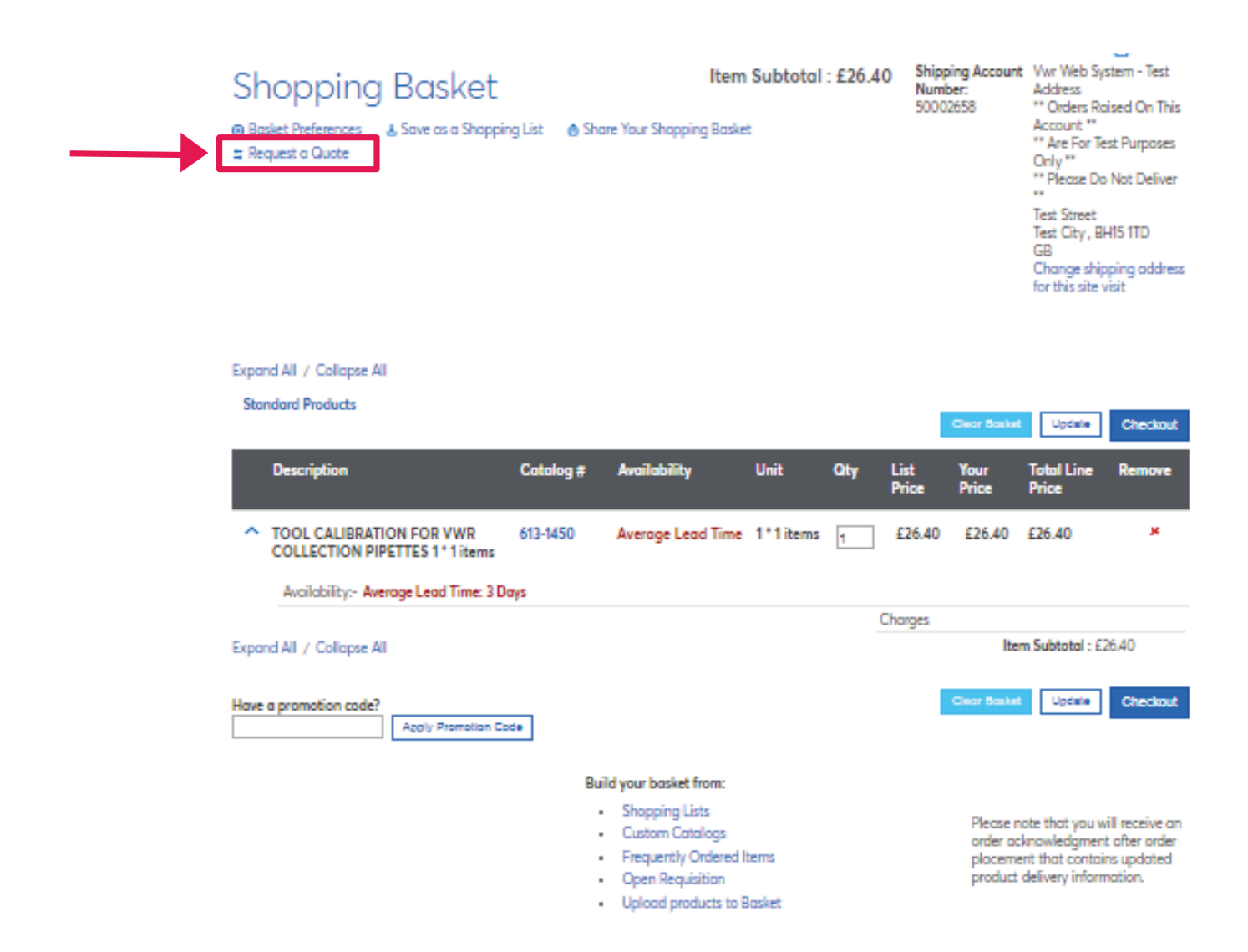

Choisir un fichier | Aucun fichier choisi | Upload

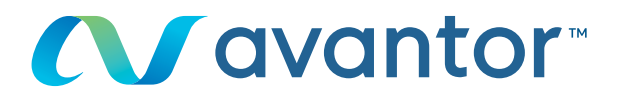

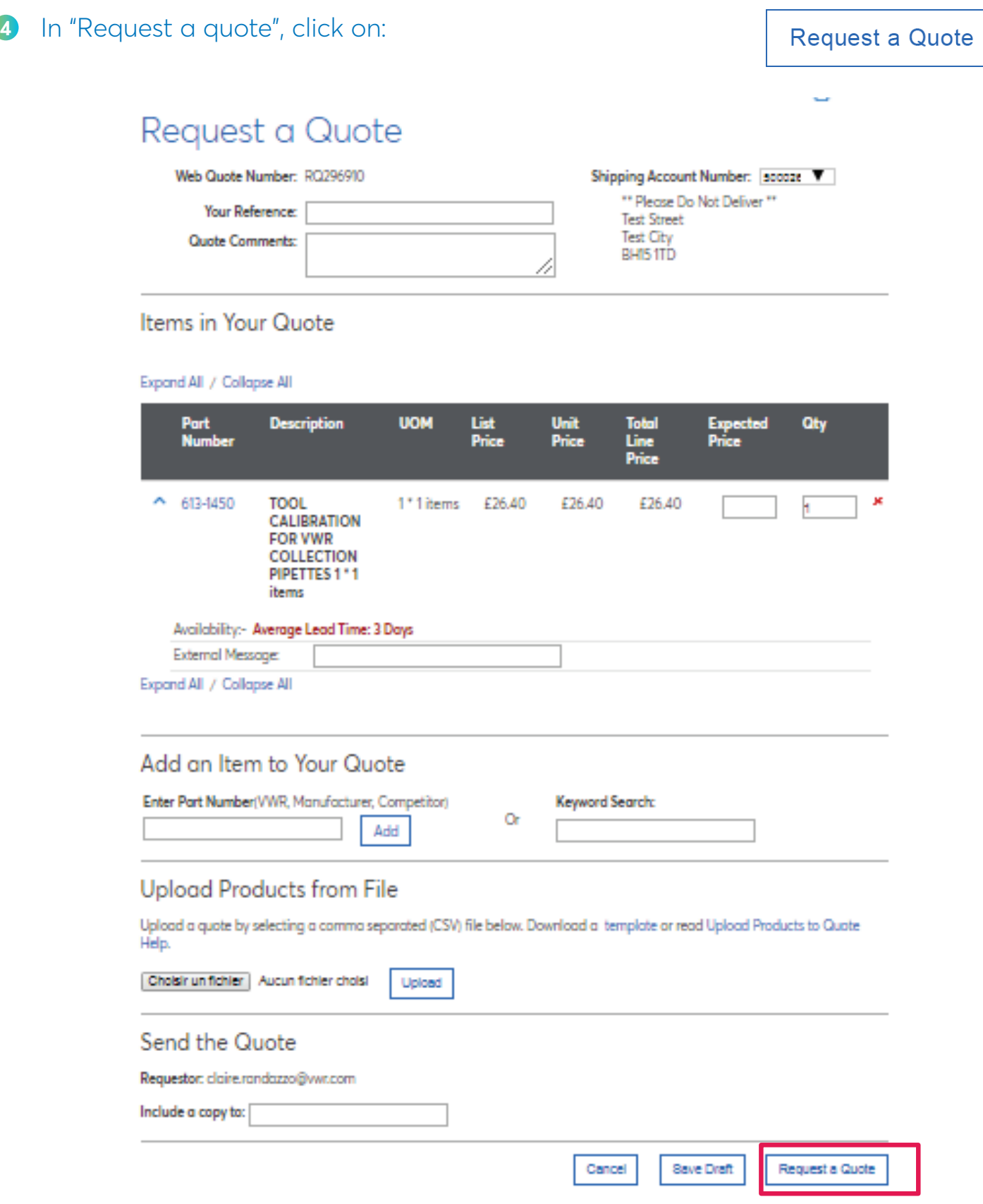

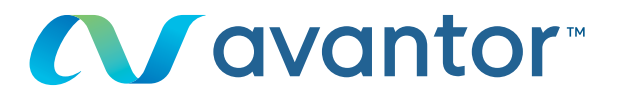

#### **5** Your group confirmation confirmation **5** Your quote confirmation

Home > Quote Submitted

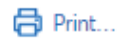

## Quote Request Submitted

#### Your Web Quote Number is: RQ296911.

Your Quote Request has been successfully submitted . The status of your request can be found in My Quote Center or Request a New Quote.

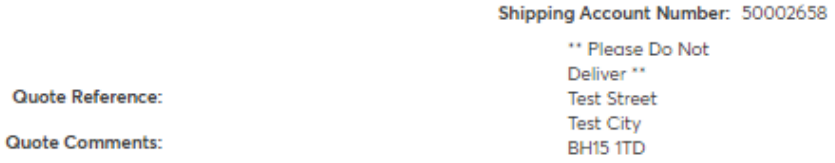

#### Items in Your Quote

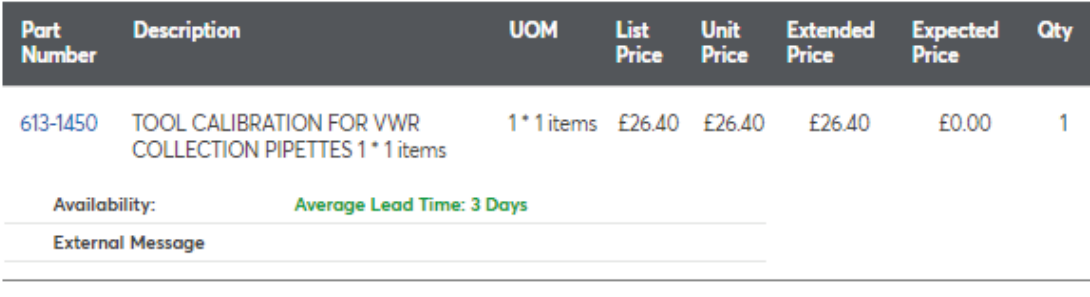

#### Send the Quote:

Requestor: claire.randazzo@vwr.com

Include a copy to:

we or any information concerning the use of the online shopping site. Please contact you local agency.<br>For any information concerning the use of the online shopping site. Please contact you local agency. Request a quote|**vwr.com 5**